证券代码:**002638** 证券简称:**\*ST** 勤上公告编号:**2020-086**

## 东莞勤上光电股份有限公司

## 关于召开 2020 年第六次临时股东大会的通知

本公司及董事会全体成员保证信息披露内容的真实、准确和完整,没有虚假 记载、误导性陈述或重大遗漏。

根据东莞勤上光电股份有限公司(以下简称**"**公司**"**)《章程》的相关规定, 公司第五届董事会第五次会议审议通过了《关于召开**2020**年第六次临时股东大 会的议案》,本次股东大会采用现场投票和网络投票相结合的方式召开,现将 有关事项通知下:

#### 一、召开会议的基本情况

1、股东大会届次:2020年第六次临时股东大会。

2、会议召集人:公司董事会。

3、会议召开的合法、合规性:董事会召集本次股东大会符合《公司法》、《证 券法》、《深圳证券交易所股票上市规则》等有关法律、行政法规、部门规章、规 范性文件以及公司章程的规定。

4、会议召开的日期、时间:

(1)现场会议召开时间为:2020年09月16日(星期三)14:00-15:00。

(2)网络投票时间为:2020年09月16日,其中,通过深圳证券交易所交易系 统进行网络投票的时间为2020年09月16日上午9:30—11:30,下午13:00-15:00; 通过深圳证券交易所互联网投票系统进行网络投票的时间为09月16日上午9:15 至下午15:00期间的任意时间。

5、股权登记日:2020年09月11日(星期五)

6、会议召开的方式:本次股东大会采取现场表决与网络投票相结合的方式。 公司将通过深圳证券交易所交易系统和互联网投票系统向公司股东提供网络形 式的投票平台,公司股东可以在网络投票时间内通过深圳证券交易所的交易系统 或互联网投票系统行使表决权。公司股东只能选择现场投票(现场投票可以委托 代理人代为投票)和网络投票中的一种表决方式。

7、出席对象:

(1) 截止 2020 年 09 月 11 日(星期五)下午 15:00 收市时在中国证券登记 结算有限责任公司深圳分公司登记在册的本公司全体股东。股东可以以书面形式 委托代理人出席会议并参加表决,该股东代理人不必是本公司的股东。

(2)公司董事、监事和高级管理人员。

(3)公司聘请的律师。

8、现场会议召开地点:广东省东莞市常平镇横江厦工业四路 3 号东莞勤上 光电股份有限公司二楼会议室。

#### 二、会议审议事项

1、《关于终止部分募集资金投资项目的议案》。

特别说明:本次股东大会对上述议案中小投资者表决单独计票并披露单独计 票结果。中小投资者是指除单独或合计持有公司5%(含5%)以上股份的股东以及 公司董事、监事、高级管理人员以外的股东。

以上议案已经第五届董事会第五次会议、第五届监事会第五次会议审议通过。 具体内容详见公司2020年08月31日披露于指定信息披露媒体《证券时报》、《中 国证券报》、《上海证券报》、《证券日报》和巨潮资讯网([www.cninfo.com.cn](http://www.cninfo.com.cn/)) 的相关公告。

#### 三、提案编码

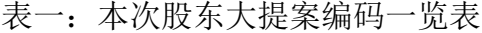

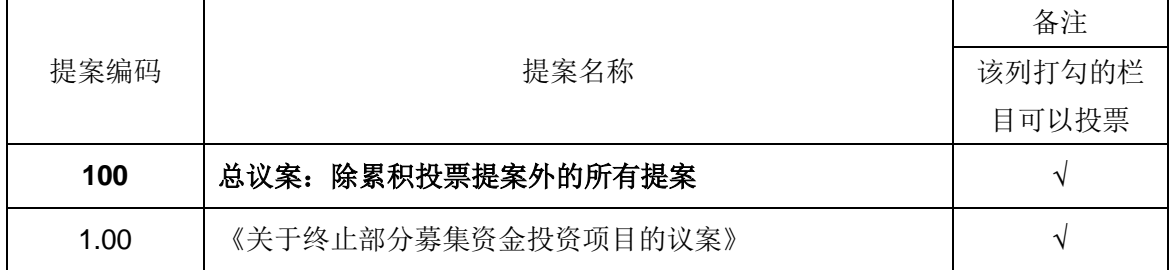

## 四、会议的登记事项

(一)登记方式

1、个人股东亲自出席会议的,应出示本人身份证(或其他能够证明其身份的 有效证件或证明)、证券账户卡;委托代理人出席会议的,代理人还应出示本人 有效身份证件、股东授权委托书。

2、法定代表人出席会议的,应出示本人身份证、能证明其具有法定代表人 资格的有效证明、加盖公章的营业执照复印件和证券账户卡;委托代理人出席会

议的,代理人还应出示本人身份证、法人股东单位的法定代表人依法出具的书面 授权委托书。

3、股东可采用现场登记或通过传真方式登记。

(二)登记时间

2020年09月14日上午9:30-11:30,下午14:30-16:30 。

(三)登记地点

地点:广东省东莞市常平镇横江厦工业四路3号东莞勤上光电股份有限公司 董事会办公室

联系电话: 0769-83996285, 传真: 0769-83756736

联系人:马锐

### 五、参加网络投票的具体操作流程

本次股东大会上,股东可以通过深交所交易系统和互联网投票系统(地址为 http://wltp.cninfo.com.cn)参加投票,网络投票的具体操作流程见附件一。

#### 六、其他事项

1、与会人员的食宿及交通费用自理。

2、出席现场会议的股东请于会议召开前半小时至会议地点,并携带身份证 明、持股凭证、授权委托书等原件,以便验证入场。

## 七、备查文件

1、第五届董事会第五次会议决议;

2、第五届监事会第五次会议决议。

特此公告。

东莞勤上光电股份有限公司董事会 2020 年 08 月 28 日 附件一:

#### 参加网络投票的具体操作流程

#### 一、网络投票程序

1、投票代码:362638,投票简称:"勤上投票"。

2、填报表决意见。

对于非累积投票提案,填报表决意见:同意、反对、弃权。

对于累积投票提案,填报投给某候选人的选举票数。公司股东应当以其所拥 有的每个提案组的选举票数为限进行投票,股东所投选举票数超过其拥有选举票 数的,其对该项提案组所投的选举票均视为无效投票。如果不同意某候选人,可 以对该候选人投0票。

3、股东对总议案进行投票,视为对除累积投票议案外的其他所有议案表达 相同意见。

在股东对同一议案出现总议案与分议案重复投票时,以第一次有效投票为准。 如股东先对分议案投票表决,再对总议案投票表决,则以已投票表决的分议案的 表决意见为准,其他未表决的议案以总议案的表决意见为准;如先对总议案投票 表决,再对分议案投票表决,则以总议案的表决意见为准。

#### 二、通过深交所交易系统投票的程序

1 、 投 票 时 间 : 2020 年 09 月 16 日 的 交 易 时 间 , 即 9:30—11:30 和 13:00—15:00。

2、股东可以登录证券公司交易客户端通过交易系统投票。

#### 三、 通过深交所互联网投票系统投票的程序

1、互联网投票系统开始投票的时间为2020年09月16日上午9:15,结束时 间为2020年09月16日下午15:00。

2、股东通过互联网投票系统进行网络投票,需按照《深圳证券交易所投资 者网络服务身份认证业务指引(2016年修订)》的规定办理身份认证,取得"深交 所数字证书"或"深交所投资者服务密码"。具体的身份认证流程可登录互联网投票 系统http://wltp.cninfo.com.cn规则指引栏目查阅。

3、股东根据获取的服务密码或数字证书可登录http://wltp.cninfo.com.cn在规 定时间内通过深交所互联网投票系统进行投票。

附件二:

# 授权委托书

兹授权委托\_\_\_\_\_\_\_\_\_\_\_\_\_\_先生/女士代表本单位/本人出席东莞勤上光电股份有 限公司2020年第六次临时股东大会,并就以下议案行使表决权:

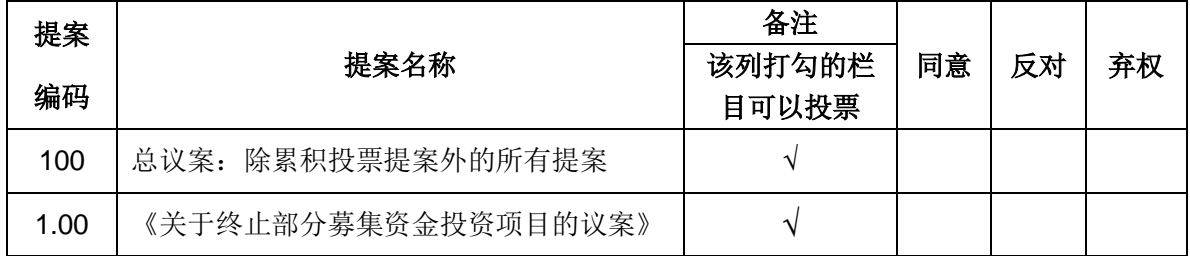

委托人签名:

委托单位名称(公章)及法定代表人签名:

委托人身份证号码/营业执照号码:

委托人证券账户:

委托人持股数: 股

受托人签名:

受托人身份证号码:

委托书有效期限: 年 月 日至 年 月 日

委托日期: 年 月 日

注:授权委托书剪报、复印或按以上格式自制均有效;委托人为法人股东 的,应加盖法人单位公章。

附件三:

# 参会回执

## 致: 东莞勤上光电股份有限公司

本人(本公司)拟亲自/委托代理人出席2020年09月16日(星期三)下午14:00 举行的公司2020年第六次临时股东大会。

股东姓名(名称):

身份证号码(营业执照号码):

联系电话:

证券账户:

持股数量: 股

股东签名(盖章):

## 签署日期: 年 月 日

注:

**1**、请附上本人身份证复印件**(**法人股东为法人营业执照复印件**)**。

**2**、委托他人出席的尚须填写《授权委托书》及提供受托人身份证复印件。